# **Inleiding**

Wat is meer,  $\frac{7}{12}$  of  $\frac{7}{13}$ ?

Hoe kun je in het algemeen breuken vergelijken? Moet je dan steeds zo'n plaatje maken?

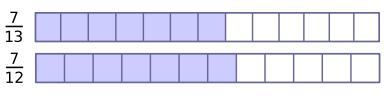

**Figuur 1**

# **Je leert in dit onderwerp**

• breuken met elkaar vergelijken door (als nodig) gelijknamig maken.

# **Voorkennis**

- rekenen met decimale getallen, zowel met de hand als met de rekenmachine, in de juiste rekenvolgorde;
- de begrippen breuk (met teller en noemer) en samengestelde breuk kennen;
- breuken vereenvoudigen en als decimaal getal schrijven.

# **Verkennen**

# **Opgave V1**

**Contract** 

In twee klassen is een toets gemaakt. In B1A waren er 3 onvoldoendes en in B1B waren dat er 4. In B1A hebben 20 leerlingen de toets gemaakt, in B1B hebben 30 leerlingen de toets gemaakt.

In welke klas is de toets beter gemaakt?

# **Uitleg**

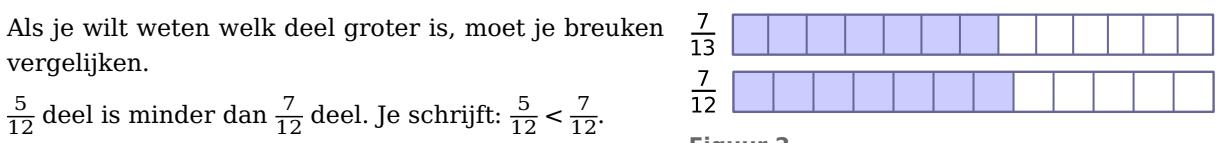

 $\frac{7}{12}$  deel is meer dan  $\frac{7}{13}$  deel. Je schrijft:  $\frac{7}{12} > \frac{7}{13}$ .

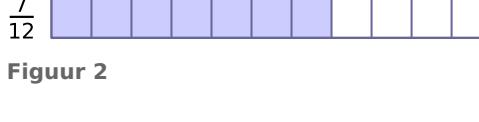

Als je  $\frac{2}{3}$  en  $\frac{3}{4}$  met elkaar wilt vergelijken zonder een plaatje te maken, kun je de breuken het best eerst gelijknamig maken. Je maakt dan de noemers van beide breuken gelijk:

- $\frac{2}{3} = \frac{4}{6} = \frac{6}{9} = \frac{8}{12}$ 12
- $\frac{3}{4} = \frac{6}{8} = \frac{9}{12}$ 12

Dus:  $\frac{2}{3} < \frac{3}{4}$ .  $\frac{5}{4}$ .

# **Opgave 1**

Van breuken met gelijke noemers of gelijke tellers kun je snel zien welke het grootst is. Vul het juiste teken  $>$  of  $<$  in.

- **a** 3  $rac{3}{8} \cdots \frac{5}{8}$ 8
- **b**  $\frac{6}{10} \cdots \frac{7}{10}$ 10
- $c \frac{3}{5}$  $\frac{3}{5} \cdot \cdot \cdot \frac{3}{4}$ 4

**d**  $\frac{7}{9}$  $rac{7}{9}... \frac{7}{12}$ 12

# **Copgave 2**

Breuken met ongelijke tellers en noemers maak je eerst gelijknamig. Vul het juiste teken > of < in.

- **a**  $\frac{2}{10} \cdot \cdot \cdot \frac{19}{100}$ 100
- **b**  $\frac{2}{15} \cdot \cdot \cdot \frac{1}{5}$ 5
- $c \frac{3}{4}$  $\frac{3}{4}...\frac{2}{3}$ 3
- **d**  $\frac{13}{16} \cdot \cdot \cdot \frac{14}{16}$ 16

# **Opgave 3**

Je kunt breuken ook goed vergelijken door er eerst decimale getallen van te maken.

Doe de voorgaande opgave nog eens, maar nu met behulp van decimale getallen.

# **Theorie en voorbeelden**

#### **Om te onthouden** 目

Wil je **breuken met elkaar vergelijken** dan moet je ze eerst **gelijknamig maken**. Je maakt dan de noemers van beide breuken gelijk. Je zoekt dan het **kleinste gemeenschappelijke veelvoud (KGV)** van beide noemers, zie **Voorbeeld 1**. Je kunt er ook decimale getallen van maken.

# **Voorbeeld 1**

Wat is meer  $\frac{3}{10}$  of  $\frac{2}{7}$ ?

### Antwoord

Breuken kun je vergelijken door ze gelijknamig te maken.

Je zoekt dan eerst het kleinste getal dat zowel een veelvoud van 10 als een veelvoud van 7 is.

Dat getal heet het kleinste gemeenschappelijke veelvoud (KGV) van 10 en 7. In de tabel hiernaast zie je dat dit getal 70 is.

 $\frac{3}{10} = \frac{21}{70}$  en  $\frac{2}{7} = \frac{20}{70}$ , dus  $\frac{3}{10} > \frac{2}{7}$ .  $\frac{2}{7}$ .

Je kunt de breuken ook vergelijken door ze eerst beide om te zetten naar een decimaal getal:  $\frac{3}{10} = 0.3$  en  $\frac{2}{7} = 0.285714$ .

Ook nu zie je snel welke van beide het grootst is.

## **Opgave 4**

Bekijk **Voorbeeld 1**.

- **a** Vergelijk door gelijknamig maken de breuken  $\frac{2}{7}$  en  $\frac{4}{15}$ .
- **b** Hoe kun je het KGV van 7 en 15 gemakkelijk vinden?

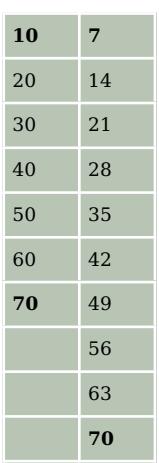

# **Opgave 5**

Neem nu de breuken  $\frac{6}{25}$  en  $\frac{4}{15}$ .

- **a** Vergelijk ze door gelijknamig maken.
- **b** Waarom is het KGV van 25 en 15 niet gewoon 375?

### **Opgave 6**

- **a** Vergelijk de breuken  $\frac{6}{25}$  en  $\frac{4}{15}$  door ze eerst naar decimale getallen om te zetten.
- **b** Waarom is dit eigenlijk ook een vorm van gelijknamig maken?

### **Voorbeeld 2**

In klas 1A hebben 3 van de 20 leerlingen voor een wiskundetoets een onvoldoende gehaald. In klas 1B hebben voor dezelfde toets 4 van de 30 leerlingen een onvoldoende gehaald. Mag je zeggen dat er in 1B naar verhouding meer onvoldoendes zijn? Er zijn wel meer onvoldoendes, maar ook meer leerlingen...

#### Antwoord

In 1A heeft  $\frac{3}{20}$  deel een onvoldoende.

In 1B heeft  $\frac{4}{30}$  deel een onvoldoende.

Om beide breuken te kunnen vergelijken maak je ze gelijknamig:

 $\frac{3}{20} = \frac{9}{60}$  en  $\frac{4}{30} = \frac{8}{60}$ .

Dus voor deze toets zijn in 1B naar verhouding de minste onvoldoendes gehaald. (Complimenten voor 1B.)

### **Opgave 7**

In **Voorbeeld 2** worden twee breuken vergeleken.

- **a** Ga na, dat 60 inderdaad het KGV van 20 en 30 is.
- **b** Kun je beide breuken ook vergelijken door van beide een breuk met noemer 600 te maken?
- **c** Vergelijk beide breuken ook met behulp van decimale getallen.

#### **Opgave 8**

Marit zit in klas 1A en Gerdien in 1D. In 1A zitten 24 leerlingen, in 1D 28 leerlingen. In beide klassen zitten 10 meisjes. Ga bij de volgende uitspraken na of ze kloppen. Leg de antwoorden uit.

- **a** Marit: "In mijn klas is het deel meisjes groter dan in jouw klas."
- **b** Gerdien: "Wij hadden 22 voldoendes voor het proefwerk wiskunde en jullie maar 18, dus in mijn klas is het beter gemaakt."
- **c** Marit: "Dat is niet waar, want bij ons waren er 2 leerlingen ziek en bij jullie heeft iedereen het gemaakt, dus wij hebben het beter gedaan."

### **Opgave 9**

Er wordt van een griepepidemie gesproken als er van elke 1000 inwoners meer dan 80 de griep hebben. In de klas van Antoine hebben 3 leerlingen de griep en zijn er 24 gezond. Volgens Antoine zou er wel eens sprake kunnen zijn van een epidemie.

Ga na of hij daarin gelijk heeft.

# <span id="page-3-0"></span>**Verwerken**

**Copgave 10** 

Hier wordt vijf keer een breuk beschreven.

- a. 3 van de 5
- b. 3/4
- c. vijf-zevende deel
- d. 0,55
- e. 7 van de 11
- **a** Zet de breuk er telkens achter.
- **b** Schrijf de breuken uit a van klein naar groot op. Gebruik daarbij het teken voor 'kleiner dan'.

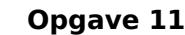

Vul  $\lt$ ,  $>$  of  $=$  in:

**a**  $\frac{2}{11} \cdot \cdot \cdot \frac{3}{11}$ 11

**b**  $\frac{2}{11} \cdot \cdot \cdot \frac{2}{10}$ 10

- **c**  $\frac{2}{10} \cdot \cdot \cdot \frac{3}{11}$ 11
- **d**  $1\frac{3}{8}$ .  $\frac{3}{8}...1\frac{1}{3}$
- **e**  $\frac{1}{3}$ .  $\frac{1}{3}$ ...0,33
- **f** 0,1538... $\frac{2}{13}$

#### **Opgave 12**  $\mathcal{L}^{\text{max}}$

Volgens de statuten van sportclub LLDM moet  $\frac{3}{4}$  deel van de leden op een vergadering aanwezig zijn

om over een voorstel te mogen stemmen. Als men over een wijziging van de statuten stemt moet  $\frac{2}{3}$ van de aanwezigen vóór stemmen om die wijziging aan te nemen.

- **a** Op een ledenvergadering zijn 176 van de 234 leden aanwezig. Mag er worden gestemd?
- **b** Voor een voorstel tot wijziging van de statuten stemmen 117 van de aanwezige leden. Wordt het voorstel aangenomen?

# **Toepassen**

Het KGV van 10 en 13 is 10 × 13 = 130. Maar het KGV van 10 en 15 is niet 10 × 15 = 150, maar 30. Dat heeft te maken met de delers van de getallen.

Een **deler** van 10 is bijvoorbeeld 2, want je kunt 10 door 2 delen en dan komt daar weer een geheel getal uit. Dus is 3 geen deler van 10 en 4 ook niet, maar 5 weer wel. De delers van 10 zijn 1, 2, 5 en 10 zelf. Het getal 1 is trouwens van elk geheel getal een deler, net als het getal zelf.

Nu hebben 10 en 13 alleen 1 als gemeenschappelijke deler: de **grootste gemeenschappelijke deler** (GGD) van 10 en 13 is 1.

Maar de GGD van 10 en 15 is 5.

En dus is het KGV niet 150, maar  $\frac{150}{5}$  = 30.

## **Opgave 13: KGV en GGD**

Bij **[Toepassen](#page-3-0)** zie je wat je onder de GGD van twee getallen verstaat en wat dit betekent voor het KGV.

- **a** Laat zien dat het KGV van 10 en 15 inderdaad 30 is.
- **b** Dit heeft te maken met de GGD van beide getallen. Schrijf de delers van 15 op en laat zien dat de GGD van 10 en 15 inderdaad 5 is.
- **c** Leg nu uit waarom dit betekent dat het KGV van 10 en 15 wel $\frac{150}{5}$  moet zijn.

Het werken met KGV en GGD is pas nuttig als je breuken met grote tellers en noemer wilt vergelijken. Bij het vinden van de GGD werk je dan met de priemfactoren van een getal. Zie eventueel.

Bijvoorbeeld als je moet vergelijken:  $\frac{37}{12444}$  en  $\frac{23}{7930}$ .

**d** Je kunt je hier nog steeds redden met behulp van decimale getallen. Welke van beide breuken is het grootst?

Je kunt je vast wel voorstellen dat het mogelijk is om de breuken zo te kiezen, dat je rekenmachine geen verschil meer ziet. Dan zou je een staartdeling moeten maken. Maar dan is het echt handiger om de breuken gelijknamig te maken.

- **e** Ga na, dat  $7930 = 2 \times 5 \times 13 \times 61$ .
- **f** Schrijf vervolgens 12444 als product van priemfactoren.
- **g** Vergelijk de resultaten van e en f. Wat is de GGD van 7930 en 12444?
- **h** Bepaal nu het KGV van 7930 en 12444 en maak de breuken gelijknamig. Welke is de grootste?

# **Testen**

### **Copgave 14**

Vul het juiste teken  $\lt$ , = of  $>$  in:

- $a \frac{7}{9}$  $\frac{7}{9} \cdot \cdot \frac{14}{17}$ 17
- $\mathbf{b}$   $\frac{7}{9}$  $rac{9}{9} \cdots \frac{9}{12}$ 12
- **c**  $\frac{14}{18} \cdot \cdot \cdot \frac{21}{27}$ 27

#### **Opgave 15**

Op school A zijn 5 van de 120 personeelsleden ziek, van school B zijn dat er 4 van de 105. Op welke school zijn naar verhouding de meeste personeelsleden ziek?

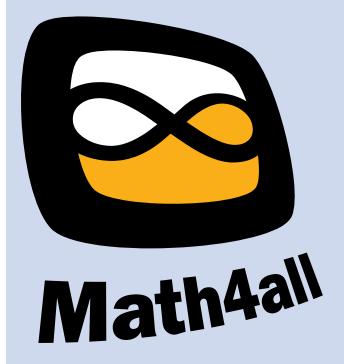

© 2024

Deze paragraaf is een onderdeel van het Math4All wiskundemateriaal.

Math4All stelt het op prijs als onvolkomenheden in het materiaal worden gemeld en ideeën voor verbeteringen in de content of dienstverlening kenbaar worden gemaakt. Klik op  $\blacksquare$  in de marge bij de betreffende opgave. Uw mailprogramma wordt dan geopend waarbij het emailadres en onderwerp al zijn ingevuld. U hoeft alleen uw opmerkingen nog maar in te voeren.

Email: f.spijkers@math4all.nl

Met de Math4All Foliostraat kunnen complete readers worden samengesteld en toetsen worden gegenereerd. Docenten kunnen bij a.f.otten@math4all.nl een gratis inlog voor de maatwerkdienst aanvragen.